# Read Online Indesign Cs3 Manual Print

Right here, we have countless book **Indesign Cs3 Manual Print** and collections to check out. We additionally pay for variant types and in addition to type of the books to browse. The agreeable book, fiction, history, novel, scientific research, as capably as various other sorts of books are readily handy here.

As this Indesign Cs3 Manual Print, it ends occurring innate one of the favored books Indesign Cs3 Manual Print collections that we have. This is why you remain in the best website to look the amazing ebook to have.

# **KEY=PRINT - JAYVON SHEPPARD**

**MASTERING INDESIGN CS3 FOR PRINT DESIGN AND PRODUCTION**

**John Wiley & Sons**

**INDESIGN CS3 FOR DUMMIES**

**John Wiley & Sons This guide shows you how to master this electronic publishing tool, customise the interface, work with objects and graphics, calibrate colour, create PDF files, and more. From pages, panels and pictures to text, tabs, and tables, you'll design and output like a pro every time!**

# **ADOBE INDESIGN CS3**

**THE PROFESSIONAL PORTFOLIO**

**Against The Clock**

**INDESIGN CS3 FOR MACINTOSH AND WINDOWS**

### **VISUAL QUICKSTART GUIDE**

**Pearson Education Visual QuickStart Guide—the quick and easy way to learn! Users of Adobe InDesign will be impressed with the power, ease of use, and integration found in the new InDesign CS3, Adobe's page-design component of Creative Suite 3. Users will also find more robust file-placing capabilities, new Find features, and great new text and transparency effects, among other exciting features. Adobe InDesign CS3 for Macintosh and Windows: Visual QuickS tart Guid e will highlight the important new features, as well as covering the ones readers have relied on in previous versions of InDesign. Using the task-based, visual approach that readers count on in the Visual QuickStart Gui de s, this volume introduces readers to all aspects of InDesign CS3. Users will learn how to create and automate documents, import and style text and objects, manage long documents, export files for a wide variety of purposes, and Easy visual approach uses pictures to guide you through InDesign and show you what to do. Concise steps and explanations let you get up and running in no time. Page for page, the best content and value around.much more.**

# **REAL WORLD ADOBE INDESIGN CS3**

**Peachpit Press Adobe InDesign is no longer the industry newcomer—it's a full-fledged, sophisticated program, tightly integrated with the other Adobe industry leading graphics and Web programs. It's the essential tool for anyone doing page layout and design. With the release of InDesign CS3—part of Adobe's perfectly synchronized, tightly integrated Creative Suite 3 (which now includes Photoshop CS3, Illustrator CS3, Dreamweaver CS3, and Flash CS3 Professional in the Design Premium and Web Premium packages)—it takes its place in the design firmament! Real World Adobe InDesign CS3 offers industrial-strength and time-saving techniques for design professionals who need to start laying out, proofing, and printing pages with InDesign CS3, without missing a beat (or a deadline!) in their fast-paced production cycles. Design pros will find everything they need here to successfully master InDesign's advanced page layout tools, manage color, snippets, and use the program more efficiently. They'll also find complete coverage of essential features in InDesign**

# **ADOBE INDESIGN CS3 HOW-TOS**

#### **100 ESSENTIAL TECHNIQUES**

**Adobe Press Build your InDesign expertise,one technique at a time. In Adobe InDesign CS3 How-Tos, authors John Cruise and Kelly Kordes Anton bring you 100 carefully selected techniques to help you get right to work in InDesign, the world's most powerful page layout program. Their strategy is to focus on those features you're most likely to use, showcasing each in a clearly explained, well-illustrated, stand-alone technique—complete with a relevant hint or two. These bite-sized lessons offer a great way to learn just what you need to know when you need it, exploring the program in a way, and at a pace, that makes sense to you. Before you know it, you'll master all these tools and techniques, and more: • Customize the interface [Tip #6] • Add metadata to documents [Tip #14] • I nsert variable text [Tip #29] • Add special effects to type [Tip #34] • Format tables with styles [Tip #45] • U se spot colors, process colors, and tints [Tip #74] • Paginate a book [Tip #86] • U se PDF presets for output [Tip #96].**

### **INDESIGN IN EASY STEPS - COVERS CS3-CS5**

# **FOR WINDOWS AND MAC**

**In Easy Steps Written by an industry professional with over 20 years' experience of training in electronic publishing software, InDesign in easy steps breaks down this versatile, user-friendly page layout software into a straightforward, manageable and logical series of learning events. If your aim is to get started with the basics, become a competent and confident user, and then to master InDesign - this book is for you. The book builds from the basics, such as the Working Environment, Building Pages, Text, character and Paragraph settings. Then, it continues to cover more and more of the extensive range of functionality InDesign has to offer. By following the book's logical structure you can develop the core skills needed to master the software. Areas covered include: Tables and Tabs; Table of Contents, Indexing and Books; Printing and Exporting; Transformations and Transparency; Paths and the Pen Tool. For both Windows & Mac users.**

# **IPHOTO '09: THE MISSING MANUAL**

#### **THE MISSING MANUAL**

**"O'Reilly Media, Inc." With iPhoto '09, Apple's popular photo organizer and editing program is better than ever. Unfortunately, intuitive as it may be, iPhoto still has the power to confuse anyone who uses it. That's why more people rely on our Missing Manual than any other iPhoto resource. Author and New York Times tech columnist David Pogue provides clear and objective guidance on every iPhoto feature, including new tools such as face recognition, place recognition based on GPS data, themed slideshows, online sharing, enhanced editing, and travel maps. You'll find step-by-step instructions, along with many undocumented tips and tricks. With iPhoto '09: The Missing Manual, you will: Get a course in picture-taking and digital cameras -- how to buy and use a digital camera, how to compose brilliant photos in various situations Import, organize, and file your photos -- and learn how to search and edit them Create slideshows, photo books, calendars, and greeting cards, and either make or order prints Share photos on websites or by email, and turn photos into screensavers or desktop pictures Learn to manage your Photo Libraries, use plug-ins, and get photos to and from camera phones There's much more in this comprehensive guide. Discover today why iPhoto '09: The Missing Manual is the top-selling iPhoto book.**

# **A DESIGNER'S GUIDE TO ADOBE INDESIGN AND XML**

# **HARNESS THE POWER OF XML TO AUTOMATE YOUR PRINT AND WEB WORKFLOWS**

**Adobe Press Is this book for programmers? Written specifically for graphic designers and production artists already comfortable working with Adobe InDesign, this book teaches you how to automate publishing without learning a lot of scary code. XML simplifies the process of moving content in and out of your layouts and can speed up any print or Web assignment. Why should I care about XML? If you're managing data-intensive layout projects, and you want to keep that data consistent, accurate, and up-to-date, then**

**incorporating XML can help. You can also use XML to automate processes like importing text and large numbers of graphics into a layout, or repurposing content from one application to another. Do I need additional plug-ins or special software? You need only the powerful features built into InDesign CS2, CS3 or CS4 to use this book. How will I learn XML? This guide includes nine easy-to-follow projects with downloadable support files. With these hands-on tutorials, you will learn XML in context. By the final project, XML will no longer be a mystery, but a powerful tool you can use to support your company or clients. These real-world projects will teach you: l Business cards: Create a structured layout in InDesign and then import XML. Format text automatically and flow the text into multiple examples. l Product catalog: Learn how to import XML data into a structured layout using nested styles and cloned text. l Direct mail and variable data printing: Use XML and InDesign to create sophisticated direct mail pieces without costly plug-ins or third-party software. l Magazine and newspaper: Build and export magazine-style publications for online distribution. l Web: Transform XML into XHTML to incorporate directly into your Web pages, or use Cascading Style Sheets to instantly format your exported XML.**

# **MASTERING PHOTOSHOP CS3 FOR PRINT DESIGN AND PRODUCTION**

**Sybex Unlike the early days of Photoshop, for several years now most Photoshop books have been aimed at photographers; there is a big hole on the bookstore shelf that needs to be filled by a Photoshop book that is geared specifically towards graphic design professionals and production artists. This core audience should not have to wade through useless chapters of content geared towards other users of the application, namely professional photographers, web designers, and video editors. Mastering Photoshop for Print Design and Production sets graphic designers and production artists in the right direction when implementing the latest version of Photoshop into their everyday workflow. It demonstrates how to use Photoshop for all aspects of print, from simpler tasks such as basic color correction and masking, to more advanced tasks such as color management, utilizing layer comps, and troubleshooting and automating RGB-to-CMYK color conversion. Entirely four-color throughout, Mastering Photoshop for Print Design and Production fulfills the promise of the Mastering series, to provide real-world skills to professionals and students. Like all Mastering books, this one includes: A "by pros for pros" approach: The author is an active professional working in graphic arts, layout, and design, writing for professionals who want to improve their skills or learn new skills. Real-world examples: Running throughout the text are examples of how the various skills are applied in scenarios faced by real practitioners. Skill-based teaching and hands-on exercises. Companion files for tutorials and projects are provided on the accompanying CD-ROM. Note: CD-ROM/DVD and other supplementary materials are not included as part of eBook file.**

#### **MAC OS X LEOPARD: THE MISSING MANUAL**

**O'Reilly Media With Leopard, Apple has unleashed the greatest version of Mac OS X yet, and David Pogue is back with another meticulous Missing Manual to cover the operating system with a wealth of detail. The new Mac OS X 10.5, better known as Leopard, is faster than its predecessors, but nothing's too fast for Pogue and this Missing Manual. It's just one of reasons this is the most popular computer book of all time. Mac OS X: The Missing Manual, Leopard Edition is the authoritative book for Mac users of all technical levels and experience. If you're new to the Mac, this book gives you a crystal-clear, jargon-free introduction to the Dock, the Mac OS X folder structure, and the Mail application. There are also mini-manuals on iLife applications such as iMovie, iDVD, and iPhoto, and a tutorial for Safari, Mac's web browser. This Missing Manual is amusing and fun to read, but Pogue doesn't take his subject lightly. Which new Leopard features work well and which do not? What should you look for? What should you avoid? Mac OS X: The Missing Manual, Leopard Edition offers an objective and straightforward instruction for using: Leopard's totally revamped Finder Spaces to group your windows and organize your Mac tasks Quick Look to view files before you open them The Time Machine, Leopard's new backup feature Spotlight to search for and find anything in your Mac Front Row, a new way to enjoy music, photos, and videos Enhanced Parental Controls that come with Leopard Quick tips for setting up and configuring your Mac to make it your own There's something new on practically every page of this new edition, and David Pogue brings his celebrated wit and expertise to every one of them. Mac's brought a new cat to town and Mac OS X: The Missing Manual, Leopard Edition is a great new way to tame it.**

# **SWITCHING TO THE MAC: THE MISSING MANUAL, LEOPARD EDITION**

#### **LEOPARD EDITION**

**"O'Reilly Media, Inc." Is Windows giving you pause? Ready to make the leap to the Mac instead? There has never been a better time to switch from Windows to Mac, and this incomparable guide will help you make a smooth transition. New York Times columnist and Missing Manuals creator David Pogue gets you past three challenges: transferring your stuff, assembling Mac programs so you can do what you did with Windows, and learning your way around Mac OS X. Why is this such a good time to switch? Upgrading from one version of Windows to another used to be simple. But now there's Windows Vista, a veritable resource hog that forces you to relearn everything. Learning a Mac is not a piece of**

*4*

**cake, but once you do, the rewards are oh-so-much better. No viruses, worms or spyware. No questionable firewalls, inefficient permissions, or other strange features. Just a beautiful machine with a thoroughly reliable system. And if you're still using Windows XP, we've got you covered, too. If you're ready to take on Mac OS X Leopard, the latest edition of this bestselling guide tells you everything you need to know: Transferring your stuff -- Moving photos, MP3s, and Microsoft Office documents is the easy part. This book gets you through the tricky things: extracting your email, address book, calendar, Web bookmarks, buddy list, desktop pictures, and MP3 files. Re-creating your software suite -- Big-name programs (Word, Photoshop, Firefox, Dreamweaver, and so on) are available in both Mac and Windows versions, but hundreds of other programs are available only for Windows. This guide identifies the Mac equivalents and explains how to move your data to them. Learning Leopard -- Once you've moved into the Mac, a final task awaits: Learning your way**

**around. Fortunately, you're in good hands with the author of Mac OS X: The Missing Manual, the #1 bestselling guide to the Macintosh. Moving from Windows to a Mac successfully and painlessly is the one thing Apple does not deliver. Switching to the Mac: The Missing Manual, Leopard Edition is your ticket to a new computing experience.**

# **ADOBE ILLUSTRATOR CS3**

**Peachpit Press The most comprehensive way to master Adobe Illustrator CS3.**

#### **BOOK DESIGN MADE SIMPLE**

# **A STEP-BY-STEP GUIDE TO DESIGNING AND TYPESETTING YOUR OWN BOOK USING ADOBE INDESIGN**

**Book Design Made Simple gives DIY authors, small presses, and graphic designers-novices and experts alike-the power to design their own books. It's the first comprehensive book of its kind, explaining every step from installing Adobe� InDesign� right through to sending the files to press. For those who want to design their own books but have little idea how to proceed, Book Design Made Simple is a semester of book design instruction plus a publishing class rolled into one. Let two experts guide you through the process with easy step-by-step instructions, resulting in a professional-looking top-quality book**

# **ADOBE INDESIGN CS3**

**Peachpit Press The most comprehensive way to master Adobe InDesign CS3.**

#### **FLASH CS3: THE MISSING MANUAL**

**"O'Reilly Media, Inc." Flash CS3 is the premier tool for creating web animations and interactive web sites, can be intimidating to learn. This entertaining reference tutorial provides a reader-friendly animation primer and a guided tour of all the program's tools and capabilities. Beginners will learn to use the software in no time, and experienced users will quickly take their skills to the next level. The book gives Flash users of all levels hands-on instructions to help them master: Special effects Morphing Adding audio and video Introducing interactivity And much more With Flash CS3: The Missing Manual you'll be able to turn an idea into a Flash animation, tutorial, or movie. This book will help you create online tutorials, training materials and full-blown presentations. It also teaches design principles throughout and helps you avoid elements that can distract or annoy an audience. This is the first new release of Flash since Adobe bought Macromedia, which means that it's the first version that will integrate easily with other Adobe products. It's a whole new ballgame when it comes to Flash, and Flash CS3: The Missing Manual offers you complete and objective coverage. It's the perfect companion to this powerful software.**

#### **INDESIGN CS4 BIBLE**

**John Wiley & Sons The soup-to-nuts guide on everything InDesign users need to know about the much-anticipated CS4 release! Packed with more than one thousand pages of realworld insight and valuable guidance, this authoritative resource describes the power and potential of InDesign—whose popularity as a page-layout program is growing stronger and gaining new converts every day No matter what your skill level, you will get everything you need to know in order to make the most of this software and take advantage of InDesign CS4's innovative architecture, functionality, and many ingenious features Learn how to edit Photoshop, Illustrator, and PDF files from within InDesign; export documents in HTML for publication on CD-ROM or the Web; tap the power of multiple layers and master pages; optimize InDesign for efficient project workflow; take advantage of dynamic spell-checking; and more Note: CD-ROM/DVD and other supplementary materials are not included as part of eBook file.**

# **INSTANT INDESIGN**

# **DESIGNING TEMPLATES FOR FAST AND EFFICIENT PAGE LAYOUT**

**Adobe Press Instant InDesign is the first comprehensive guide to Adobe InDesign that focuses exclusively on the art of template design and production. You'll learn everything you need to know—from key design principles and basic template architecture to advanced automation techniques. With practical tips and real-world examples, you'll discover how to translate your great ideas into industrial-strength templates. Magazine, newspaper, book, and catalog publishers, as well as ad agencies, graphic design firms, and independent designers can all use this guide to boost productivity and enhance their creative process. Instant InDesign is the best single resource for fast and efficient page layout and production. This comprehensive guide shows you step by step how to: Use the powerful new features in InDesign CS3—text variables, frame fitting options, and table styles—to create templates for ads, brochures, books, magazines,catalogs, and more. Make the most of master pages, paragraph and character styles, nested styles, object styles, and table styles to automate formatting. Optimize the use of typography, graphics and images, color, object libraries, and layers in your templates. Work with the new transparency options and nondestructive effects in InDesign CS3. Set up Data Merge and XML-based templates to automate page production. Utilize and modify the templates that ship with InDesign CS3. Use Adobe Bridge to manage your text, image assets, and templates.**

#### **PHOTOSHOP CS4: THE MISSING MANUAL**

#### **THE MISSING MANUAL**

**"O'Reilly Media, Inc." Photoshop is the world's most widely used photo-editing and graphics program. But with all its fantastic new features and options, the CS4 version can bewilder even the most seasoned professional. That's where Photoshop CS4: The Missing Manual comes in: packed with tips, tricks, and lots of practical advice, this visually rich four-color guidebook teaches you everything you need to know to edit photos and create beautiful documents in Photoshop. Whether you're an absolute beginner or a power user ready to try some advanced techniques, author and graphics pro Lesa Snider King offers crystal-clear, jargon-free instructions to help you take advantage of these powerful tools - not only how they work, but when you should use them. You'll quickly get up to speed on new CS4 features such as: Photoshop's completely revamped workspace Smoother image** display and quick zoom, including the new pixel grid view New Masks and Adjustments panels The Vibrance adjustment layer Hand-painting adjustments and using graduated filters **in Camera Raw Enhanced Adobe Bridge And much more. You'll also find out which features work well, and which aren't worth your time. Written with the clarity, humor, and objective scrutiny that are hallmarks of the Missing Manual series, Photoshop CS4: The Missing Manual is the friendly, thorough resource you need. Why settle for anything less? "Lesa did a great job on the book, and in my mind, it is the new Photoshop Bible."-- Scott Kelby, Photoshop Insider**

#### **ADOBE CREATIVE SUITE 3 BIBLE**

**John Wiley & Sons This is one of the few books to cover integration and workflow in depth between Photoshop, Illustrator, InDesign, GoLive, Acrobat, and Version Cue Graphic design firms, ad agencies, and publishing houses typically use a collection of programs to build their designs for print or the Web, and this book shows readers how to effectively manage that workflow among applications Provides solutions for issues that working designers or design students face every day, including developing consistent color-managed workflows, moving files among the CS3 applications, preparing files for print or the Web, repurposing documents, using CS3 with Office documents, and more**

#### **ADOBE PAGEMAKER 7.0**

**Adobe Press Showcases the computer graphics program's updated features while demonstrating fundamental and advanced Pagemaker concepts and displaying professionally designed projects.**

# **INDESIGN FOR QUARKXPRESS USERS**

**Peachpit Press "InDesign for QuarkXPress Users" is the only book on the market that shows experienced graphic designers how to use InDesign from a QuarkXPress user's perspective. Using an easy-to-read and easy-to-digest style, this unique title focuses on common tasks, giving users quick solutions rather than bogging them down with lengthy theory.**

**"O'Reilly Media, Inc." You can build everything from simple animations to full-fledged iPhone, iPad, and Android apps with Flash CS6, but learning this complex program can be difficult—unless you have this fully updated, bestselling guide. Learn how to create gorgeous Flash effects even if you have no programming experience. With Flash CS6: The Missing Manual, you'll move from the basics to power-user tools with ease. The important stuff you need to know: Learn animation basics. Turn simple ideas into stunning animations—in the very first chapter. Master Flash's tools. Learn the animation and effects tools with clear explanations and hands-on examples. Use 3D effects. Rotate objects and make them move in three dimensions. Create lifelike motion. Use the IK Bones tool to simulate realistic body movements and other linked motions. Build apps that work anywhere. Create apps just for iOS or Android devices—or one app that works on mobile devices and desktops. Add multimedia. Incorporate your own audio and video files into Flash. Create rich interactive animations. Dive into advanced interactivity with easy-to-learn ActionScript examples.**

# **INDESIGN PRODUCTION COOKBOOK**

**"O'Reilly Media, Inc." Presents step-by-step instructions and advice on using Adobe InDesign CS2, covering such topics as formatting tables, building multi-page documents, creating indexes and table of contents, and working with photographs.**

# **AMERICAN PRINTER**

# **MAC OS X LEOPARD**

#### **THE MISSING MANUAL**

**"O'Reilly Media, Inc." Demonstrates the operating system's basic features, including Internet access, file management, configuring the desktop, installing peripherals, and working with applications.**

#### **INDESIGN TYPE**

#### **PROFESSIONAL TYPOGRAPHY WITH ADOBE INDESIGN**

**Pearson Education Adobe InDesign is the world's premier page-layout tool, and its user-friendly yet sophisticated typographic controls are a big reason why. This updated edition of Nigel French's InDesign Type, the first book to focus exclusively on the typographic features of InDesign, provides a comprehensive overview of the application's vast array of type capabilities, from the basics of character-level formatting to strategies for designing complex layouts using grids. With practical examples, loads of tips, and a wealth of illustrations, InDesign Type offers guiding principles for how to get the best-looking type in the most efficient way possible. InDesign Type is a rich resource for anyone who wants to master the fine points of typography and works with Adobe InDesign.**

#### **PHOTOSHOP CS6: THE MISSING MANUAL**

**"O'Reilly Media, Inc." Photoshop CS6 is truly amazing, but it can also be overwhelming if you're just getting started. This book makes learning Photoshop a breeze by explaining things in a friendly, conversational style—without technical jargon. After a thorough introduction to the program, you'll delve deep into Photoshop's secrets with expert tips and practical advice you can use every day. The important stuff you need to know: Learn your way around. Get a guided tour of Photoshop's beautiful new workspace. Unlock the magic. Discover the most practical ways to use layers, channels, masks, paths, and other tools. Fine-tune your images. Learn techniques for cropping, retouching, and combining photos. Play with color. Drain, change, and add color; and create gorgeous black-and-whites and duotones. Be artistic. Create original illustrations and paintings, use text and filters effectively, and edit video clips. Share your work. Produce great-looking images for print and the Web. Work smarter and faster. Automate common chores and install plug-ins for complex tasks.**

# **OFFICE 2013 ON DEMAND**

**Que Publishing Normal 0 false false false MicrosoftInternetExplorer4 Need answers quickly? Office 2013 on Demand provides those answers in a visual step-by-step format. We will show you exactly what to do through lots of full color illustrations and easy-to-follow instructions. Inside the Book • Office: Organize information and add impact with online pictures and video, SmartArt diagrams, tables, and charts • Word: Create great-looking documents using themes, templates, and video • Excel: Use organizing, processing, and presenting tools to quickly create data tables and charts • PowerPoint: Create powerful presentations faster using ready-made design templates and themes • Access: Use full-featured templates and application parts to create desktop and web app databases. • Outlook: Use tools for creating and managing your e-mail, calendar, contacts, and tasks • Publisher: Use ready-made design templates to quickly create a brochure or a newsletter • Office Web Apps: View and edit your Office documents in a browser • Online Sharing: Save, open, and share Office documents on Skydrive and Office 365 SharePoint from all your devices • Prepare for the Microsoft Office Specialist exam Bonus Online Content Register your book at queondemand.com to gain access to: • Workshops and related files • Keyboard shortcuts Visit the author site: perspection.com Includes • Online Workshops that focus on realworld techniques • MOS Exam Prep • More than 700 of the most essential Office 2013 tasks**

# **WORD 2013 ON DEMAND**

**Que Publishing Need answers quickly? Word 2013 on Demand provides those answers in a visual step-by-step format. We will show you exactly what to do through lots of full color illustrations and easy-to-follow instructions. Inside the Book • Create documents more efficiently using the improved Ribbon interface • Use formatting, editing, reviewing, and publishing tools to create documents in print and online • Create great-looking documents faster using document themes, styles, and templates • Organize information and add impact with online clip art, videos, SmartArt diagrams, tables, and charts • Create customized letters, labels, and envelopes • Use Read Mode view to comfortably read documents on screen • Use SkyDrive and SharePoint to collaborate and share documents • Use the Word Web App to view and edit documents in a browser • Prepare for the Microsoft Office Specialist (MOS) exam Illustrations with matching steps Tasks are presented on one or two pages Numbered Steps guide you through each task Did You Know? alerts you to tips and techniques See Also points you to related information in the book**

# **THE BEST OF LAYERS MAGAZINE TIPS OF THE DAY: INDESIGN**

**AuthorHouse Jeff Witchel is a self-taught computer artist with over 24 years of experience. His initial introduction to the computer was with PageMaker, but he switched to Quark 1.0 when it was first introduced in 1987. Having arrived on the desktop publishing scene so early, Jeff became a go to guy for answers when others started getting into computer graphics. As an Adobe Certified Expert, hes provided online support for Adobe and is now an Adobe Certified Training Provider for both Adobe Illustrator CS5 and Adobe InDesign CS5. Jeff is one of just a handful of Adobe Certified Instructors for InDesign CS5 in the New York metropolitan area. He also is a Quark Certified Expert as well as a master of Adobe Photoshop and related applications. He counts among his training clients advertising agencies, design studios, marketing departments, magazines, newspapers, illustrators, and photographers. Jeff has written literally thousands of tips for Layers Magazine Tip of the Day over the past 4 years. He also produces online video tutorials for the Layers Magazine website (http://layersmagazine.com/category/tutorials) and writes articles for InDesign Magazine (http://www.indesignmag.com/default.asp).**

### **PHOTOSHOP CS5: THE MISSING MANUAL**

**"O'Reilly Media, Inc." Photoshop CS5 is more amazing than ever, but it can be overwhelming if you're just getting started. This book makes learning Photoshop a breeze by explaining things in a conversational, friendly style -- with no technical jargon. After a thorough introduction to the program, you'll delve deep into Photoshop's secrets with expert tips and practical advice you can use every day. Learn your way around. Get a guided tour of Photoshop's efficient new workspace Unlock the power. Learn the best ways to use layers, channels, masks, paths, and more Bring images to life. Discover how to effectively retouch, resize, and recolor your photos Be artistic. Create beautiful illustrations and paintings, and use text effectively Share your work. Produce great-looking photos for print and the Web Work smarter and faster. Automate common chores and install plug-ins for complex tasks Get bonus online content. Find more great material on the Missing CD page Written with the clarity, humor, and objective scrutiny, Photoshop CS5: The Missing Manual is the friendly, thorough resource you need.**

*8*

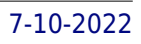

# **BOOK DESIGN AND PRODUCTION**

### **A GUIDE FOR AUTHORS AND PUBLISHERS**

**Aeonix Publishing Group In an industry burdened by complex technical issues, confusing practices, and a huge learning curve, Book Design and Production makes it easy. This is a one-stop resource to help authors and publishers find clear explanations of every facet of making a book a reality. Lucid descriptions cover editing, parts of a book, typefaces, design, layout, choosing a designer, selecting a printer, and more. This is the reference that every author/publisher needs.**

# **ADOBE INDESIGN CS6 CLASSROOM IN A BOOK**

**Adobe Press Creative professionals seeking the fastest, easiest, most comprehensive way to learn InDesign CS6 choose Adobe InDesign CS6 Classroom in a Book from the Adobe Creative Team. The 16 project-based lessons show readers step-by-step the key techniques for working with InDesign CS6. Readers learn what they need to know to create engaging page layouts using InDesign CS6. This completely revised CS6 edition covers the new tools for adding PDF form fields, linking content, and creating alternative layouts for digital publishing. The companion CD includes all the lesson files that readers need to work along with the book. This thorough, self-paced guide to Adobe InDesign CS6 is ideal for beginning users who want to master the key features of this program. Readers who already have some experience with InDesign can improve their skills and learn InDesign's newest features. "The Classroom in a Book series is by far the best training material on the market. Everything you need to master the software is included: clear explanations of each lesson, step-by-step instructions, and the project files for the students." –Barbara Binder, Adobe Certified Instructor, Rocky Mountain Training Classroom in a Book®, the bestselling series of hands-on software training workbooks, helps you learn the features of Adobe software quickly and easily. Classroom in a Book offers what no other book or training program does–an official training series from Adobe Systems Incorporated, developed with the support of Adobe product experts. All of Peachpit's eBooks contain the same content as the print edition. You will find a link in the last few pages of your eBook that directs you to the media files. Helpful tips: If you are able to search the book, search for "Where are the lesson files?" Go to the very last page of the book and scroll backwards. You will need a web-enabled device or computer in order to access the media files that accompany this ebook. Entering the URL supplied into a computer with web access will allow you to get to the files. Depending on your device, it is possible that your display settings will cut off part of the URL. To make sure this is not the case, try reducing your font size and turning your device to a landscape view. This should cause the full URL to appear.**

#### **REAL WORLD ADOBE INDESIGN CC**

**Pearson Education Annotation The definitive InDesign resource allows you to produce great content for print or digital publishing.\*\*InDesign Creative Cloud is an impressive update. This guide provides our most complete coverage of the new features for intermediate and advanced users, whether they're publishing to an iPad, mobile phone, or traditional print publication.\*The book that the Adobe InDesign product team uses for their reference.\*Authors Kvern/Blatner/Bringhurst are 'the InDesign experts.' All are visible and extremely active in the InDesign community. Sharpen your InDesign skills with this definitive resource created specifically for design professionals who need to layout out, proof, export, and publish pages with Adobe InDesign Creative Cloud.Complete coverage of InDesign CC's new features and enhancements includes: improved epub exporting, new font menus, ability to generate and edit high quality QR code graphics, new document dialog box with preview option, and much more. Real World Adobe InDesign is brimming with insightful advice, illustrations, and shortcuts that will have you quickly and professionally producing your work in no time. This is the book that experts open to find real answers to their questions about InDesign. It's written in a friendly, visual style that offers accurate information and creative inspiration for intermediate to expert users.**

# **QUARKXPRESS TO INDESIGN**

#### **FACE TO FACE**

**John Wiley & Sons Presents a side-by-side comparison of tasks done in both Adobe InDesign and QuarkXPress.**

# **DESAIN LAYOUT PAGEMAKER KE INDESIGN CS3**

**Elex Media Komputindo**

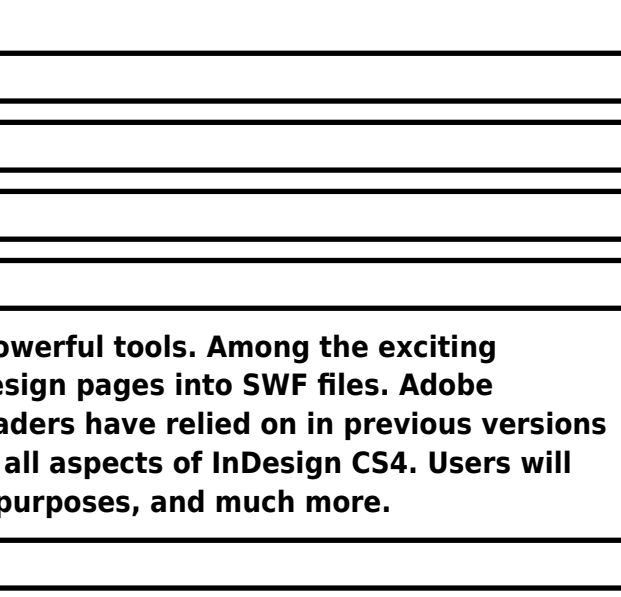

# **DREAMWEAVER CS3**

**THE MISSING MANUAL**

**INDESIGN CS4 FOR MACINTOSH AND WINDOWS**

# **VISUAL QUICKSTART GUIDE**

Peachpit Press Adobe InDesign CS4, Adobe's page-design component of Creative Suite 4, offers exciting new enhancements to its already po features users will find are new Live Preflighting capabilities and seamless integration with Adobe Flash, including direct translation of InDe InDesignCS4 for Macintosh and Windows: Visual QuickStart Guide will highlight the important new features, as well as covering the ones rea of InDesign. Using the task-based, visual approach that readers count on in the Visual QuickStart Guides, this volume introduces readers to learn how to create and automate documents, import and style text and objects, manage long documents, export files for a wide variety of p

### **INDESIGN CS2 FOR DUMMIES**

**John Wiley & Sons Over the last few years, Adobe InDesign has made significantinroads against QuarkXPress, with adoptions by major mediacompanies such as Meredith Corporation and Hearst Magazines; it isnow the only desktop publishing program taught at many artschools Shows graphic designers how to get up to speed quickly on thelatest InDesign release, make the most of program tools, creategreat page designs, add sparkle, and output to a variety ofmedia The authors, both Quark experts who've converted to InDesign,offer special tips and insights to Quark users who are making (orthinking of making) the switch to InDesign**